# <span id="page-0-3"></span><span id="page-0-2"></span>**Banco de dados - MaxPromotor WEB**

[Introdução](#page-0-0) [Diagrama geral do banco de dados](#page-0-1) [Principais Tabelas](#page-2-0) [Principais consultas de relatórios existentes](#page-2-1) [Select de itens do relatório - Visitados x Não Visitado.](#page-3-0) [Select principal do relatório - Visitados x Não Visitado.](#page-4-0) [Select relatório - Apuração.](#page-6-0) [Select relatório - Objetivo de Metas.](#page-10-0) [Select relatório - Produtividade e ociosidade.](#page-12-0) [Select relatório - Visitas e Justificativas.](#page-16-0)

### Produto: MaxPromotor

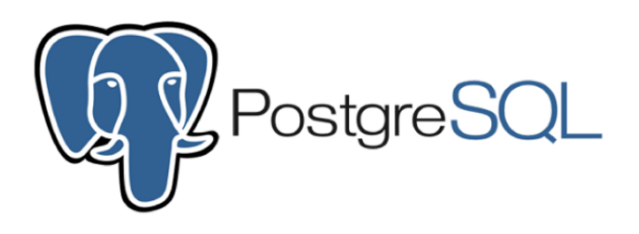

### Artigos Relacionados

[Banco de dados -](#page-0-2)  [MaxPromotor WEB](#page-0-2)

#### <span id="page-0-0"></span>**Introdução**

Este guia é um recurso conciso e objetivo destinado a facilitar a compreensão e o uso eficaz do nosso banco de dados composto por 279 tabelas, voltado para equipes de implantação. O foco está em habilitar tanto a nossa equipe quanto os clientes a extrair informações valiosas desses dados para a construção de soluções de Business Intelligence (B.I.).

**Você encontrará aqui:**

- **Diagrama Simplificado do Banco de Dados:** Uma visão geral das tabelas, com ênfase nas mais relevantes para a criação de B.I.
- **Descrição das Tabelas Chave:** Detalhes sobre as funções e inter-relações das tabelas principais.
- **Consultas Padrão para Relatórios:** Exemplos de consultas SQL frequentemente usadas para gerar relatórios.

Este documento tem como objetivo oferecer uma compreensão clara e aplicável do nosso banco de dados, capacitando a equipe a apoiar os clientes na análise de dados e na geração de insights de negócios.

# <span id="page-0-1"></span>**Diagrama geral do banco de dados**

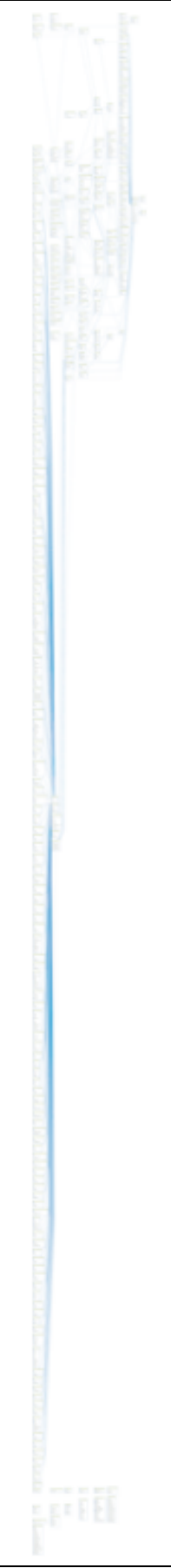

#### LINK DA IMAGEM

#### [https://drive.google.com/file/d/1A3qtVVEnvCkd\\_RT3mBjEmSCqeacEs1FX/view?usp=drive\\_link](https://drive.google.com/file/d/1A3qtVVEnvCkd_RT3mBjEmSCqeacEs1FX/view?usp=drive_link)

Como podemos ver no diagrama do banco de dados, existem muitas tabelas relacionadas, o que torna a complexidade de um consulta na medida em que se relacionam as informações ainda maior, para tentar simplificar iremos abordar apenas as principais tabelas e citar alguns exemplos de querys utilizadas para emissão dos principais relatórios do produtos, que não devem ser compartilhadas com o cliente, onde visam apenas ilustrar e compreender melhor esses relacionamentos a fim de extrair as principais informações contidas no MaxPromotor.

### **Principais Tabelas**

<span id="page-2-1"></span><span id="page-2-0"></span>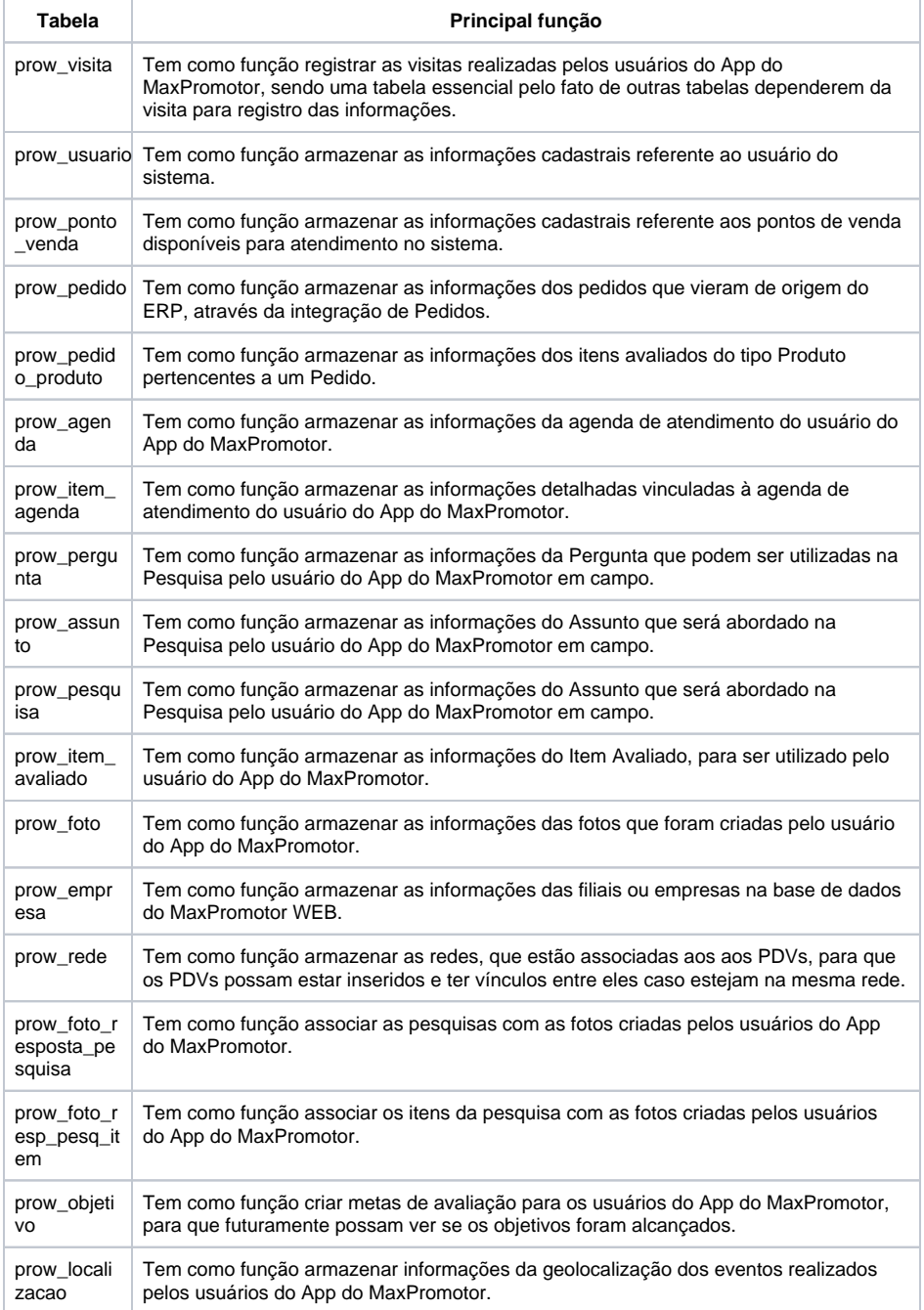

#### **Principais consultas de relatórios existentes**

Observação

Essas consultas não devem ser repassadas para os clientes em nenhuma hipótese, serve apenas para orientar e exemplificar a obtenção de determinadas informações no sistema.

#### **Select de itens do relatório - Visitados x Não Visitado.**

<span id="page-3-0"></span>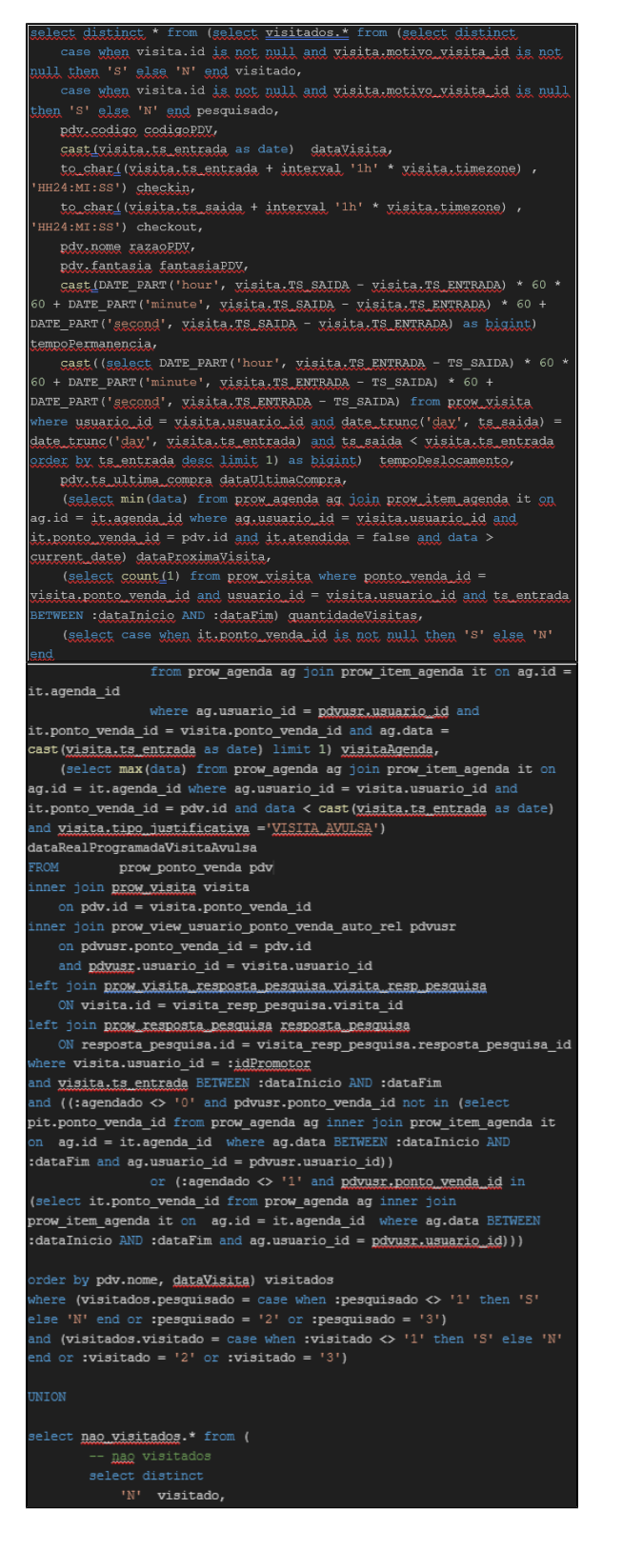

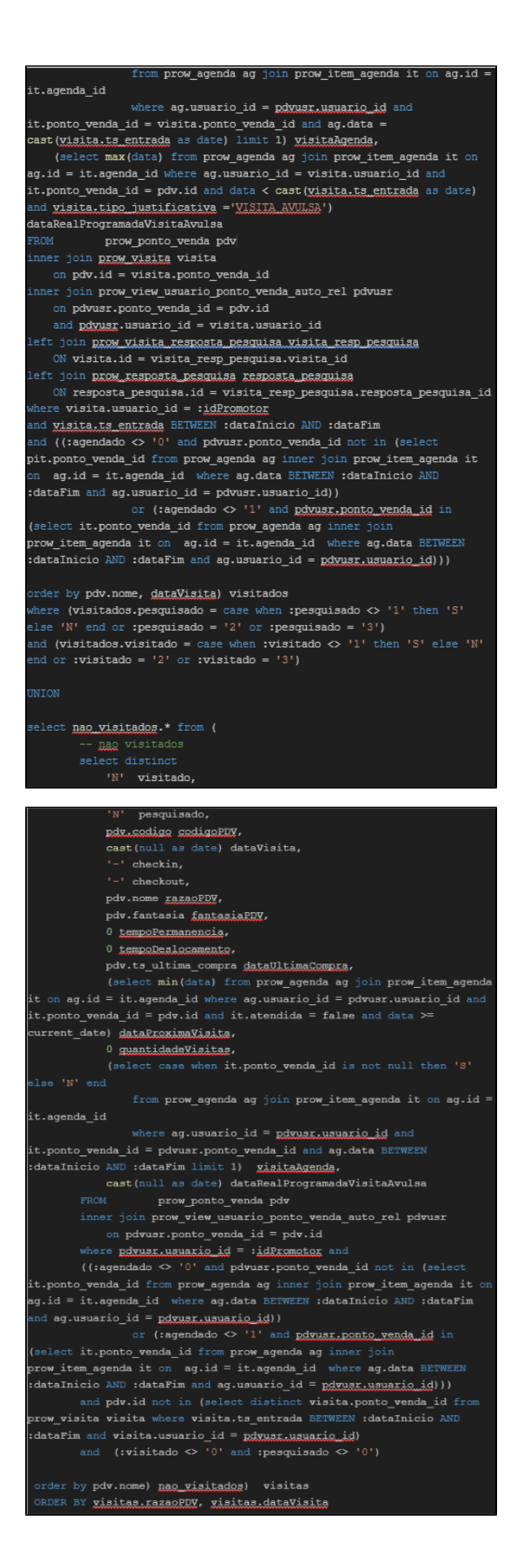

## **Select principal do relatório - Visitados x Não Visitado.**

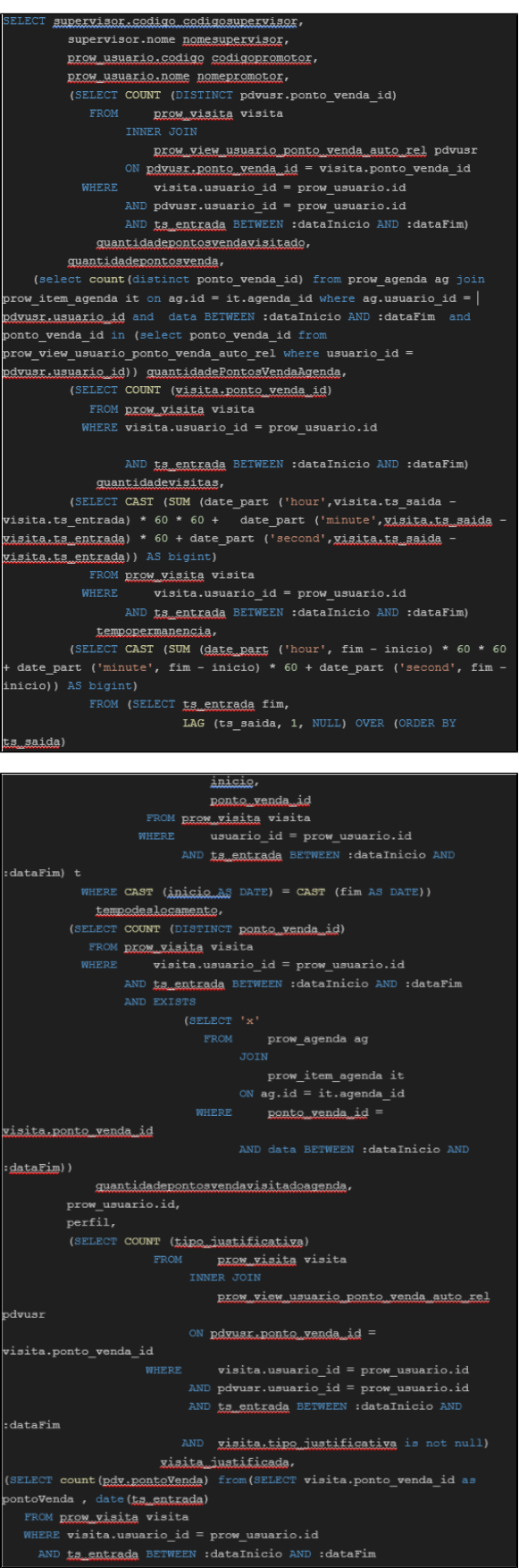

= it.agenda\_id WHERE ag.usuario\_id = pdwusr.usuario\_id AND gisita.ponto\_venda\_id = it ponto venda id  $AND$  date(visita.ts\_entrada) = ag.data AND : datafim AND ponto venda id IN prow\_view\_usuario\_ponto\_venda\_auto\_rel WHERE usuario\_id = pdvusr.usuario id) date(ts\_entrada)) as pdv) guantidadePDVsVisitadoDentroDaAgenda, SELECT COUNT (pdv.pontoVenda) from (SELECT visita.ponto\_venda\_id as ontoVenda, date(ts\_entrada) FROM prow visita visita WHERE visita.usuario\_id = prow\_usuario.id AND ts entrada BETWEEN :dataInicio AND :dataFim AND not exists (SELECT ponto yends id as pontoVenda, data FROM prow\_agenda ag JOIN prow\_item\_agenda it ON ag.id  $=$  it.agenda\_id WHERE ag.usuario id = dvusr.usuario\_id AND <u>visita.ponto venda id</u> = it.ponto\_venda\_id AND date (visita.ts entrada) = ag.data AND DATA BETWEEN :dataInicio ND :dataFim AND ponto venda id IN (SELECT ponto venda id prow\_view\_usuario\_ponto\_venda\_auto\_rel WHERE usuario\_id = pdrusr.usuario\_id) group by ponto\_venda\_id, data) group by onto\_venda\_id, date(ts\_entrada)) as pdv) quantidadePdvsVisitadosForaRota, SELECT COUNT (pdv.pontoVenda) from (SELECT it.ponto\_venda\_id as. ontoVenda, data FROM prow\_agenda ag JOIN prow\_item\_agenda it ON ag.id = it.agenda\_id AND ponto venda id in (select ponto\_venda\_id from row\_view\_usuario\_ponto\_venda\_auto\_rel where usuario\_id = dvusr.usuario\_id) group by ponto venda id, data) as pdv) <u>uantidadePDVsProgramadoAgenda</u> INNER JOIN prow\_usuario ON prow\_usuario.id = usuario\_id join prom\_usuario\_perfil perfil LEFT OUTER JOIN ( SELECT COUNT (DISTINCT pdv.ponto\_venda\_id) quantidadepontosyenda, usuario\_id uid\_qtd FROM prow\_view\_usuario\_ponto\_venda\_auto\_rel GROUP BY usuario\_id) pdygtd  $ON$  (pdvqtd.uid\_qtd = prow\_usuario.id) LEFT OUTER JOIN (SELECT usuario supervisor.codigo, usuario supervisor.nome, subordinado.subordinado\_id. subordinado.superior\_id prow\_usuario\_usuario\_supervisor INNER JO prow\_usuario\_subordinado subordinado ON usuario\_supervisor.id = subordinado.superior\_id) supervisor ON (supervisor.subordinado\_id = prow\_usuario.id) ND Rexfil in ('PRO', 'VEN') ROUP BY supervisor.codigo, supervisor.nome, prom usuario.codigo, REOM NENALIO LAGER, prow\_usuario.id, guantidadepontosyenda, <u>pdvusr.usuario id</u>, perfil

RDER BY supervisor.nome, prom usuario.codigo, prom usuario.nome

exists (SELECT ponto venda id as pontoVenda,

FROM prow agenda ag

JOIN prow item agenda it ON ag.id

# **Select relatório - Apuração.**

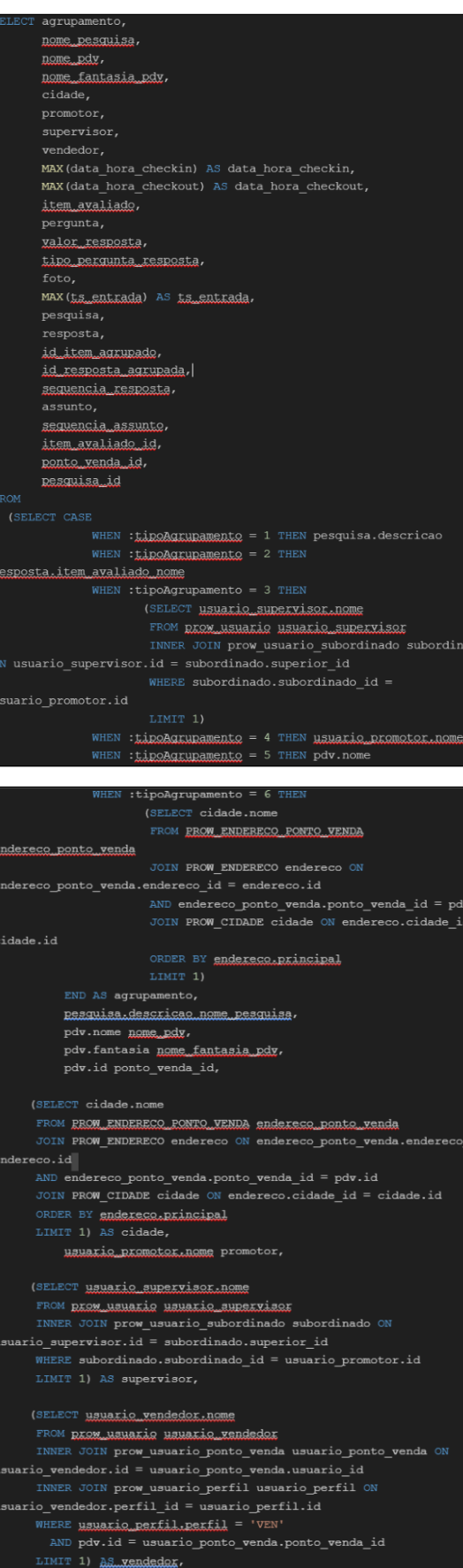

id

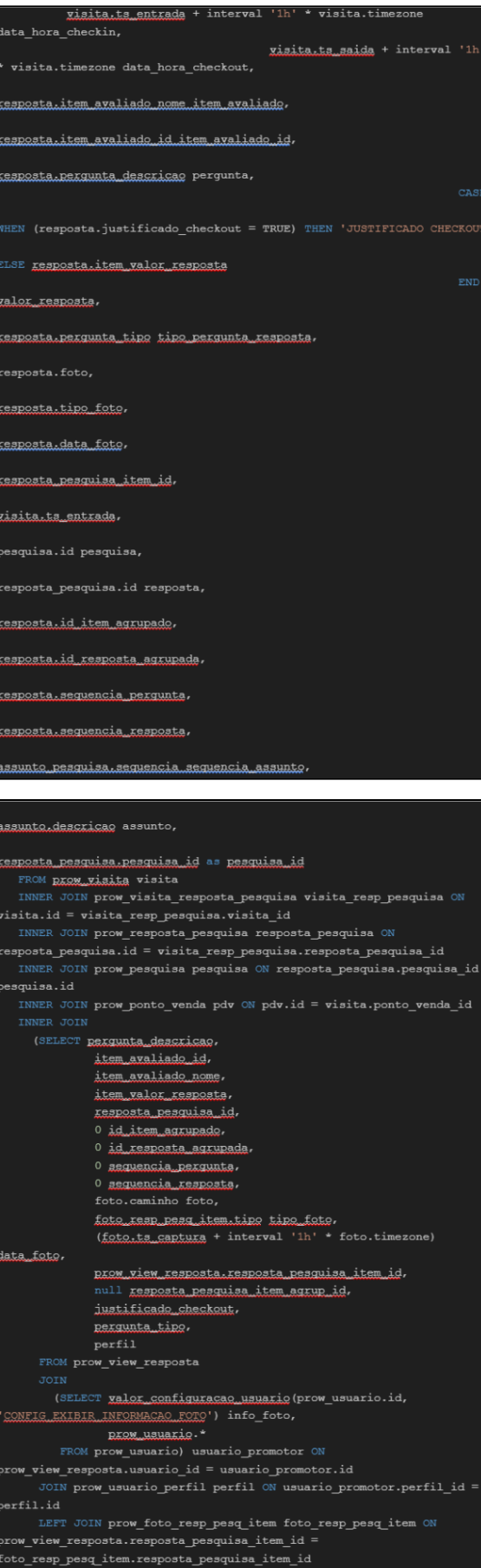

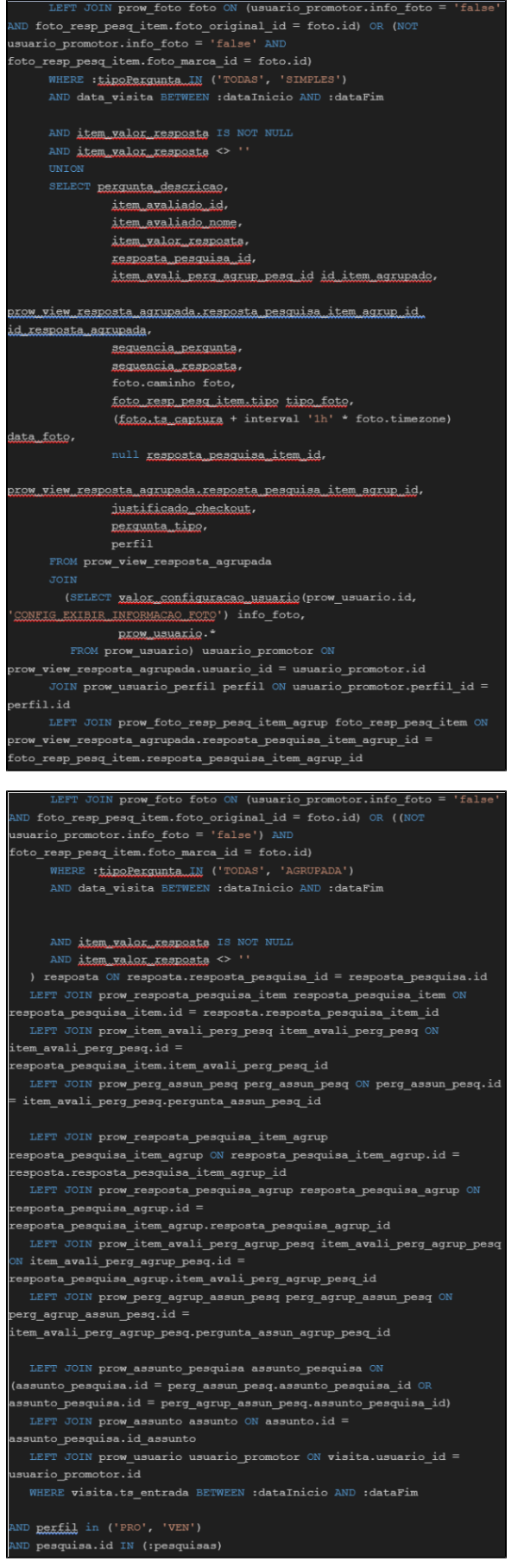

| ) t |                                            |
|-----|--------------------------------------------|
|     | GROUP BY agrupamento,                      |
|     | nome peaguise.                             |
|     | nome pdv,                                  |
|     | nome fantasia pdv,                         |
|     | cidade.                                    |
|     | promotor,                                  |
|     | supervisor,                                |
|     | vendedor.                                  |
|     |                                            |
|     |                                            |
|     | item avaliado,                             |
|     | pergunta,                                  |
|     | valor resposts.                            |
|     | tipo pergunta resposta,                    |
|     | foto,                                      |
|     |                                            |
|     | pesquisa,                                  |
|     | resposta,                                  |
|     | id item agrupado,                          |
|     | id resposta agrupada,                      |
|     | sequencia perqunta,<br>sequencia resposta, |
|     | tipe_fete,                                 |
|     | data_foto,                                 |
|     | xesposta_pesquisa_item_id,                 |
|     | sequencia assunto,                         |
|     | assunto,                                   |
|     | item avaliado id,                          |
|     | ponto venda id,                            |
|     | pesquisaid                                 |
|     | ORDER BY agrupamento,                      |
|     | nome pdy,                                  |
|     | ts entrada DESC,                           |
|     | id item agrupado,                          |
|     | sequencia_assunto,                         |
|     | sequencia pergunta,                        |
|     | sequencia_resposts,                        |
|     | resposta pesquisa item id,                 |
|     | data foto,                                 |
|     | tipo foto                                  |
|     |                                            |

**Select relatório - Objetivo de Metas.**

<span id="page-10-0"></span>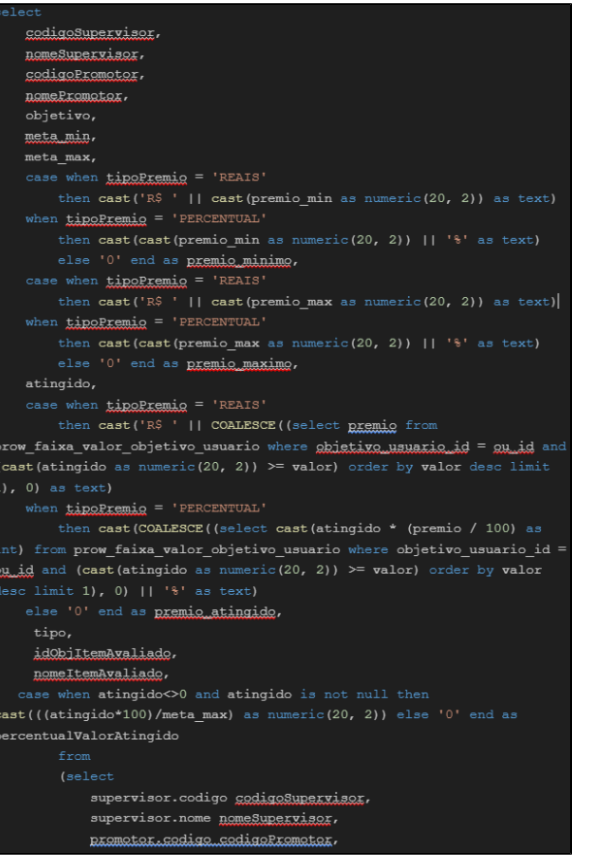

```
objetivo.descricao objetivo,
             objetivo.tipo premio tipoPremio,
             objetivo_usuario.id as ou_id,
        (select valor from prow faixa valor objetivo usuario where
 bbjetivo_usuario_id = objetivo_usuario.id order by valor asc limit 1)
 eta_min,
prow_faixa_valor_objetivo_usuario where objetivo_usuario_id =
objetivo_usuario.id order by valor desc limit 1) meta_max,
prow_faixa_valor_objetivo_usuario where objetivo_usuario_id =
 bbjetivo_usuario.id order by valor asc limit 1) premio_min,
prow_faixa_valor_objetivo_usuario where objetivo_usuario_id =
objetivo_usuario.id order by valor desc limit 1) premio_max,
             case
                when objetivo.tipo = '\frac{1}{2}UZANTIDADE VISITA' then<br>(select count(pdv.pontoVenda) from
                         (select visita.ponto venda id as pontoVenda,
 iate (<u>ts.,entrada)</u>
                          from prom visita visita
                          where visita.usuario_id = promotor.id
                          and ts entrada between : dataInicio and
 dataFim
                          group by ponto_venda_id, date(ts_entrada))as
 dv
                 when objetivo.tipo = 'QUANTIDADE_EQTQ' then<br>(select sum(total) from
                     select count (distinct
RROM_FOTO_RESPOSTA_RESOUISA.id) total from prom_visita visita
                     inner join PROW_USUARIO_PONTO_VENDA pdvusr on
- -<br>pdvusr.ponto_venda_id = visita.ponto_venda_id
                    inner join prow_visita_resposta_pesquisa ON
 .<br>row_visita_resposta_pesquisa.visita_id = visita.id
                    -<br>inner join PROW_FOTO_RESPOSTA_PESQUISA ON
 ROW_FOTO_RESPOSTA_PESQUISA.resposta_pesquisa_id
prow visita resposta pesquisa resposta pesquisa id
                     and <u>visita.ts_entrade</u> BETWEEN :dataInicio AND
                      union all
                     select count (distinct PROM_FOTO_RESP_PESO_ITEM.id)
 total from prow visita visita
                    inner join PROW_USUARIO_PONTO_VENDA pdvusr on
pdvusr.ponto_venda_id = visita.ponto_venda_id
                     inner join prow_visita_resposta_pesquisa ON
 prow_visita_resposta_pesquisa.visita_id = visita.id
                     inner join prow_resposta_pesquisa_item ON
prow_resposta_pesquisa_item.resposta_pesquisa_id =
prow visita resposta pesquisa.resposta pesquisa id
                      inner join PROW_FOTO_RESP_PESQ_ITEM on
PROW_FOTO_RESP_PESQ_ITEM.resposta_pesquisa_item_id =
 xow_resposta_pesquisa_item.id
                    and <u>gisita.ts entrada</u> BETWEEN :dataInicio AND
 dataFim:
                    ) tfoto)
                 when objetivo.tipo = 'QUANTIDADE JUSTIFICATIVA' then
                    (select count (distinct pdvusr.ponto_venda_id) from
prow_visita visita
                     inner join PROW_USUARIO_PONTO_VENDA pdvusr on
pdvusr.ponto_venda_id = visita.ponto_venda_id
                     and <u>visita.tipo_iustificativa</u> = 'NAO_VISITA
                     and ts_entrada BETWEEN :dataInicio AND :dataFim
                when objetive.tipe = '<u>VALOR_VENDID</u>Q' then<br>(select COALESCE(sum(<u>valor_unitario</u> * gtd_itens),
0) from prow pedido produto
                         inner join prow pedido on prow pedido.id =
 xow_pedido_produto.pedido_id
                         inner join prow_item_avaliado on
prow_item_avaliado.id = prow_pedido_produto.item_avaliado_id
                          where ts_data_pedido BETWEEN :dataInicio AND
                         and ponto_venda_id in (select
visita.ponto_venda_id from prow_visita visita
PROW_USUARIO_PONTO_VENDA pdvusr on pdvusr.ponto_venda_id =
visita.ponto_venda_id
                                                  where visita.usuario_id
= promotor.id
```
otor.nome\_nomePromotor

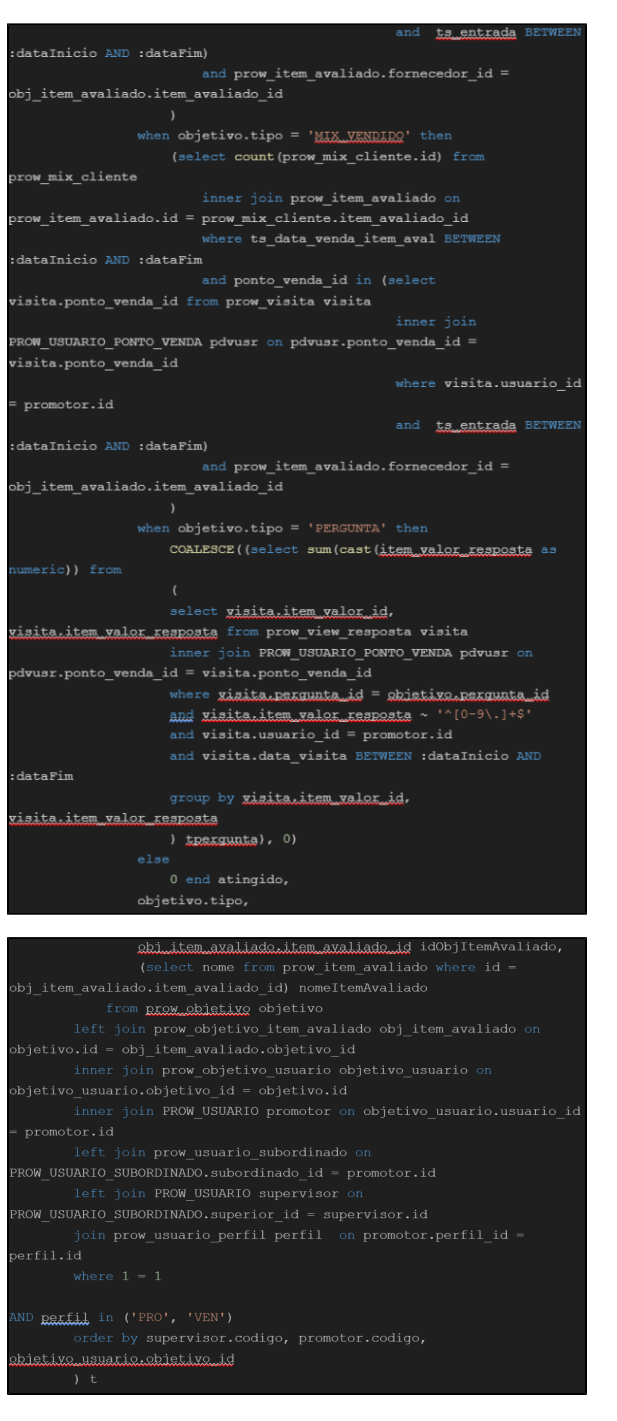

<span id="page-12-0"></span>**Select relatório - Produtividade e ociosidade.**

#### AND ponto\_venda\_id in (select ponto\_venda\_id from row\_view\_usuario\_ponto\_venda\_auto\_rel where usuario\_id = dvusk usuakio id) group by it.ponto\_venda\_id, to\_date(cast(it.rota\_ts\_data as group by pdy.pontoVenda) xalormaximoquantidadeRontosVendaAgenda) uantidadePontosVendaAqenda, SELECT MAX(<u>pontoVenda</u>) FROM (SELECT SUM(pontoVenda) pontoVenda rom(SELECT COUNT(visita.ponto\_venda\_id) as pontoVenda FROM REQUARARALE visita WHERE visita.usuario\_id = prow\_usuario.id AND ta entrada BETWEEN : dataInicio AND : dataFim AND visita.ponto venda id IN ( (SELECT DISTINCT ponto rendalid FROM prow\_agenda ag JOIN prow\_item\_agenda it ON ag.id it.agenda id WHERE  $aq. usuario id =$ dvusr.usuario id ND : datafim AND ponto venda id IN (SELECT ponto venda id xow\_view\_usuario\_ponto\_venda\_auto\_rel pdvusr.usuario\_id))) group by ponto\_venda\_id, date(ts\_entrada)) as\_pdv group by **pdv.pontoVenda) valormaximoquantidadevisitas)** quantidadexisitas. (SELECT MAX(pontoVenda) FROM (SELECT COUNT(pontoVenda) pontoVenda from SELECT ponto venda id as pontoVenda, to date (cast (ts\_entrada as EXT), 'YYYY-MM-DD') FROM prom visita visita WHERE visita.usuario\_id = prow\_usuario.id AND tipo justificativa is null AND xisita.ts\_entrada BETWEEN :dataInicio AND :dataFim AND gisita.ponto\_venda\_id NOT IN ( onto venda id FROM prow agenda ag JOIN prow item agenda it ON ag.id = it.agenda\_id WHERE  $ag.\text{u}su \text{ario}_id =$ pdvusr.usuario\_id dataInicio AND :dataFim: AND **ponto venda id** IN (SELECT ponto venda id prow\_view\_usuario\_ponto\_venda\_auto\_rel WHERE usuario id  $=$ dvusr.usuario\_id))) AND tg\_entrada BETWEEN :dataInicio AND :dataFim group by ponto\_venda\_id, to\_date(cast(ts\_entrada as EXT), 'YYYY-MM-DD') ) as pdy group by pdv.pontoVenda) valormaximoquantidadevisitasforarota) quantidadevisitasforarota, (SELECT CAST (SUM (date\_part ('hour', visita.ts\_saida isita.ts\_entrada) \* 60 \* 60 + date\_part ('minute', xisita.ts\_saida xisita.ta\_entrada) \* 60 + date\_part ('second', xisita.ta\_saida -Xisita.ts.entxada)) AS bigint) FROM DKOM Visita visita  $\mathtt{WHERE\; visita.} \mathtt{usuario\_id} = \mathtt{prov\_usuario.id}$ AND ts\_entrada BETWEEN :dataInicio AND :dataFim) tempopermanencia (SELECT CAST (SUM (date part ('hour', fim - inicio) \* 60 \* 60 + date\_part ('minute', fim - inicio) \* 60 + date\_part ('second', fim -(SELECT talentrada fim,

supervisor.codigo\_codigosupervisor supervisor.nome nomesupervisor, prom\_usuario.codigo codigopromotor. BEOM usuario.nome nomepromotor.

distinct (it.ponto\_venda\_id)) as pontoVenda

JOIN prow\_item\_agenda it ON ag.id = it.agenda\_id AND DATA BETWEEN : dataInicio AND : dataEim

FROM prow\_agenda ag

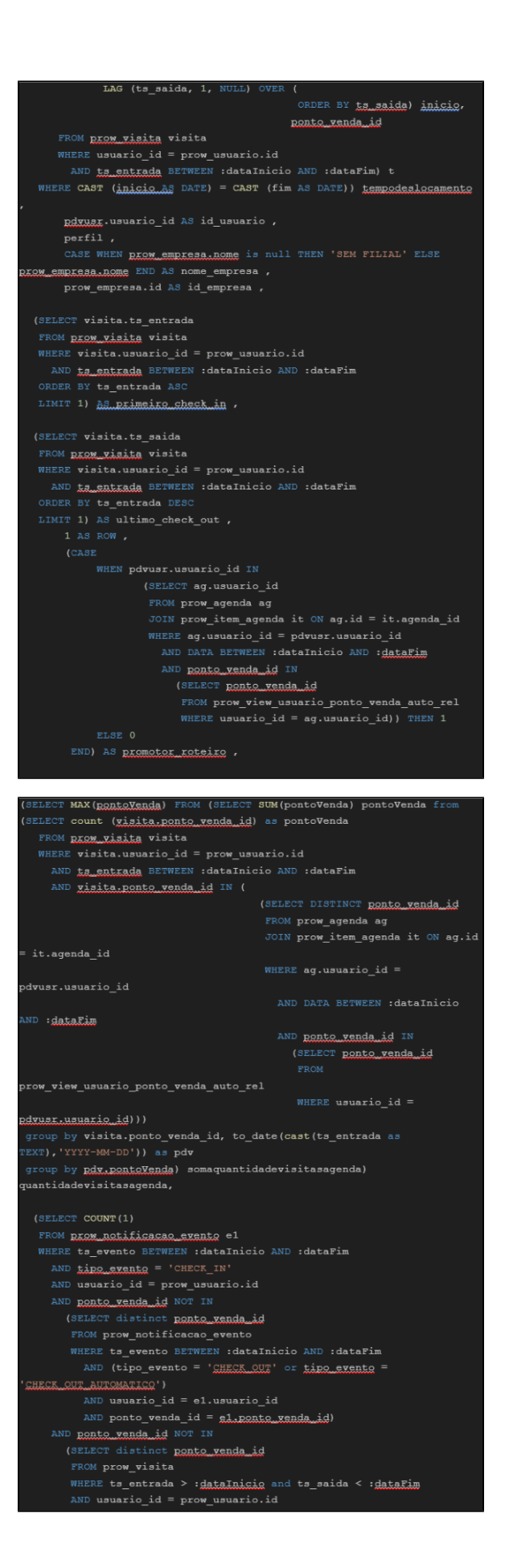

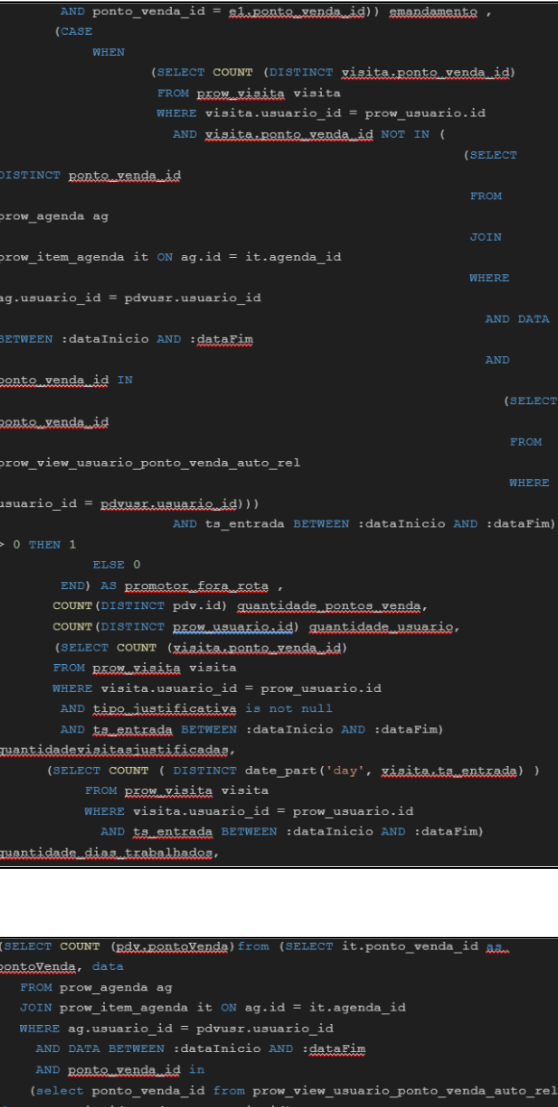

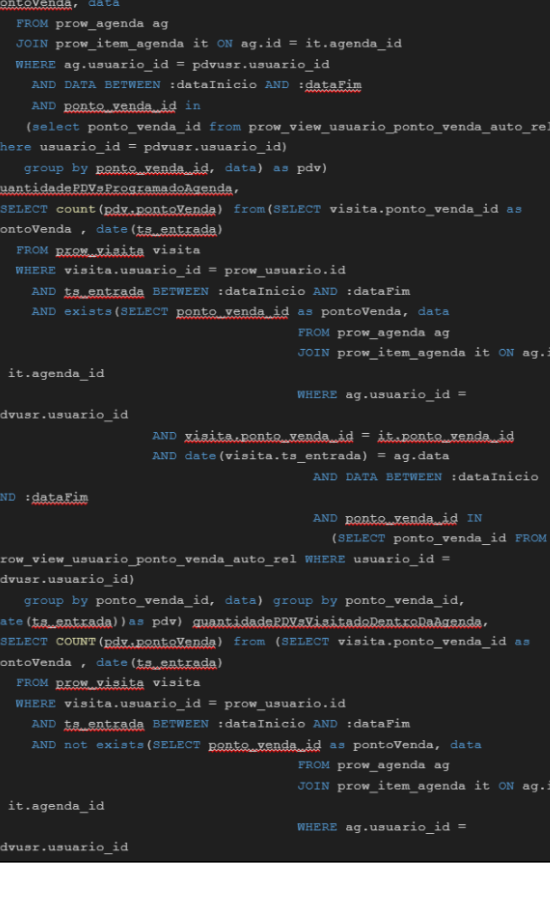

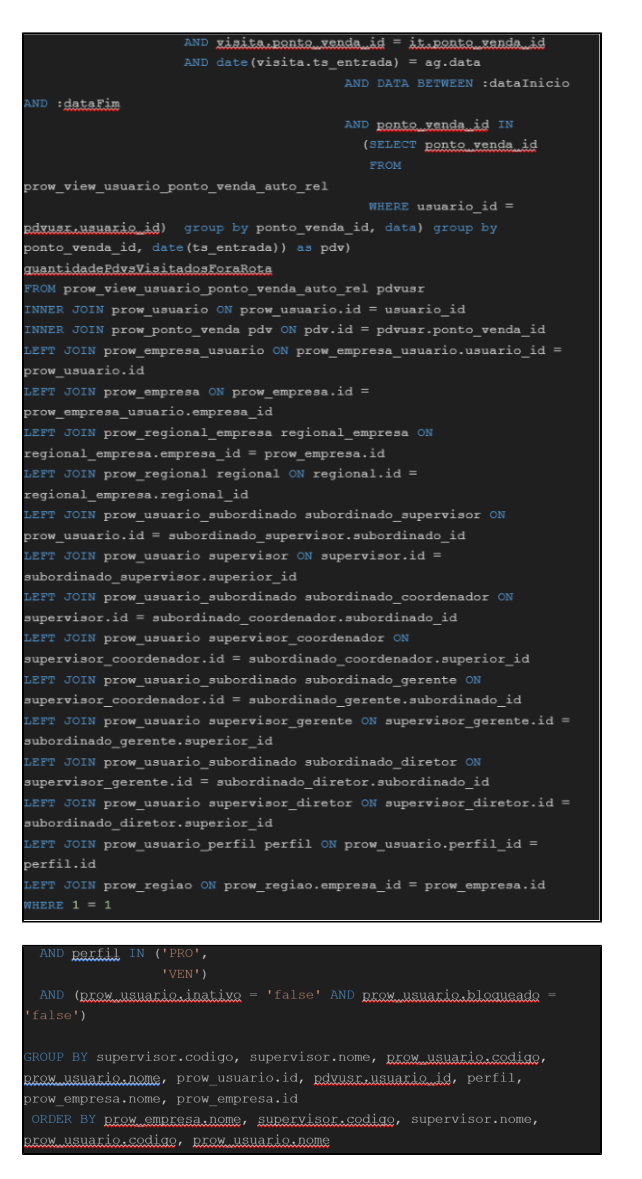

<span id="page-16-0"></span>**Select relatório - Visitas e Justificativas.**

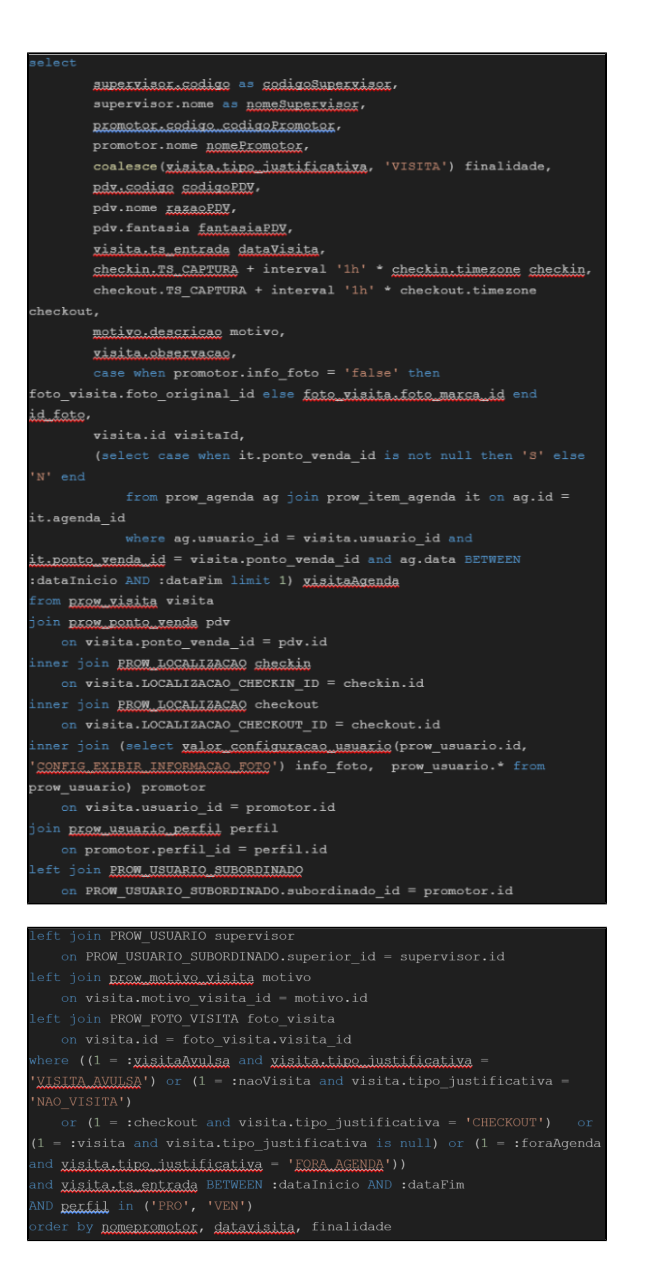

#### [Voltar](#page-0-3)

#### Artigo sugerido pelo analista Dannyel Leal.

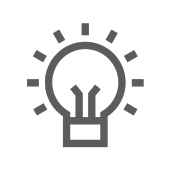

Não encontrou a solução que procurava?

Sugira um artigo

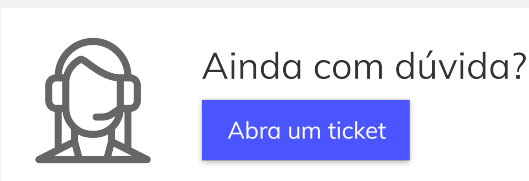